# **BAB III**

# **METODE PERANCANGAN**

#### **3.1. Bahan Perancangan**

*Heater* yang akan dirancang adalah *heater* yang akan digunakan untuk mengubah kualitas uap refrigeran R-134a pada alat uji pengukuran koefisien perpindahan kalor evaporasi dengan bahan-bahan sebagai berikut :

### 1. Refrigeran R-134a

Refrigeran adalah fluida kerja yang digunakan dalam sistem refrigerasi (Stoecker dan Jones, 1996). Refrigeran merupakan bahan yang menyerap kalor melalui proses evaporasi dengan berubah fasa dari cair jenuh menjadi uap (evaporasi) dan melepaskan kalor dikondensor dari fasa uap jenuh menjadi cair jenuh. Dalam penelitian ini refrigeran yang digunakan adalah R-134a yang memiliki unsur senyawa CH2FCF3 (*Tetrafloroetana*), merek KLEA seperti ditunjukkan pada gambar 3.1 sebagai fluida kerja didalam sistem refrigrasi.

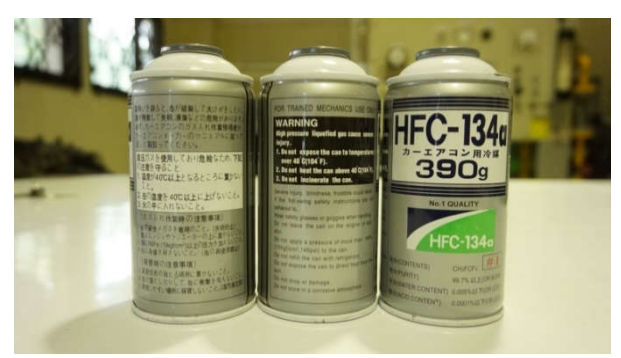

Gambar 3.1 Refrigeran R-134a

## 2. Air

Air digunakan sebagai media untuk kalibrasi *heater*. Dengan asumsi awal bahwa  $Q_{\text{vang diserap Air}} = Q_{\text{RR}-134a}$  maka akan dapat ditentukan kebutuhan daya heater yang akan digunakan melalui metode eksperimental.

#### **3.2 Alat Perancangan**

Peralatan yang digunakan dalam perancangan ini adalah:

## 1) Software Inventor 2015 dan AutoCad 2007

Rancang bangun alat uji dan *heater* dilakukan dengan software Inventor 2015 seperti ditunjukkan pada gambar 3.2 yaitu salah satu software jenis Computer Aided Drawing (CAD), software ini adalah poduk buatan dari Autodesk Inc.USA. Sedangkan pembuatan skema alat uji dilakukan dengan software AutoCad 2007 yang juga buatan Autodesk Inc.USA.

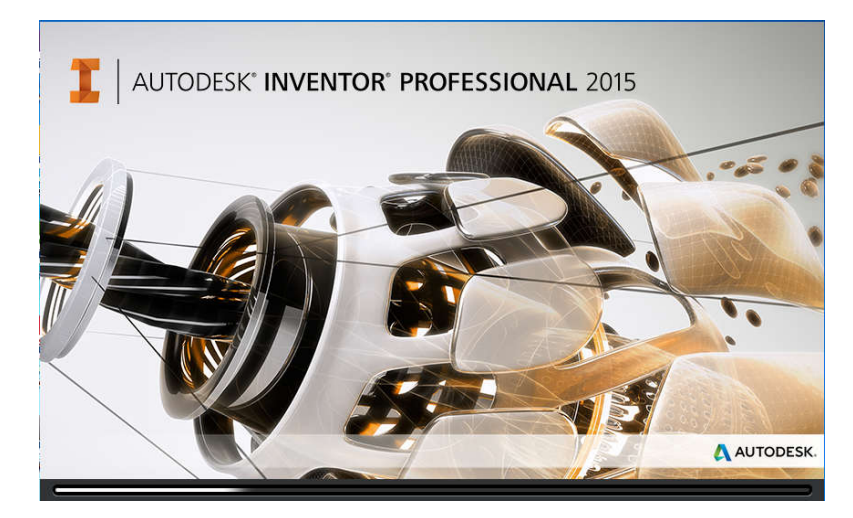

Gambar 3.2 Tampilan s*oftware* Inventor 2015

#### 2) *Voltage Regulator*

*Voltage regulator* digunakan untuk mensuplai daya masukan ke *heater* dengan mengatur tegangan keluarnya yang diberikan ke kawat pemanas sehingga terjadi pemanasan pada kawat pemanas. Dengan mengatur besarnya tegangan keluar *voltage* maka dapat ditentukan besarnya daya yang diperlukan untuk mengubah kualitas uap refrigeran yang mengalir melewati *heater* menuju seksi uji.

Voltage regulator yang digunakan ditunjukkan pada gambar 3.3 dengan spesifikasi sebagai berikut:

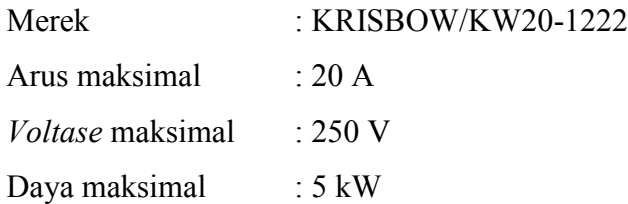

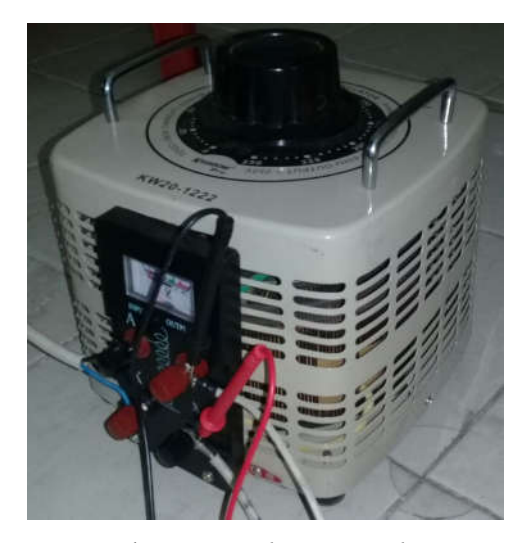

Gambar 3.3 *Voltage regulator* 

# 3) Multimeter

Multimeter digital digunakan untuk mengukur tegangan listrik pada saat kalibrasi *heater* serta pada saat pengambilan data. Dalam perancangan ini multi meter digital digunakan untuk mengukur tegangan listrik keluaran dari *voltage regulator*. Tegangan listrik akan dicatat dan dibuat hubungan antara besarnya tegangan dengan daya yang disuplai oleh *heater*. Multimeter digital yang digunakan ditunjukkan pada gambar 3.4.

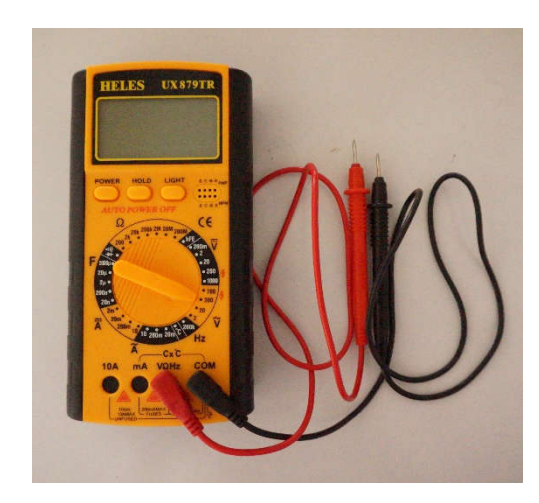

Gambar 3.4 Multimeter

#### 4) Tang Ampere

Tang ampere digunakan untuk mengukur arus yang disuplai *voltage regulator* ke *heater* pada saat kalibrasi *heater* terhadap air serta pada saat pengambilan data. Arus yang terukur nantinya akan dibuat grafik hubungan antara arus dan tegangan pada setiap *voltage regulator* yang digunakan. Tang ampere yang digunakan ditunjukkan pada gambar 3.5.

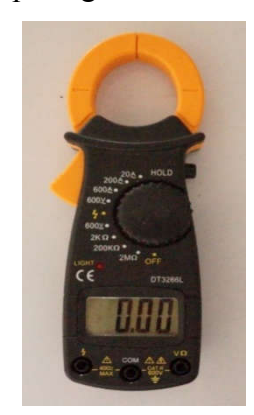

Gambar 3.5 Tang Ampere

## 5) *Termocouple*

*Thermocouple* digunakan untuk mengukur temperatur air masuk dan temperatur air keluar *heater* pada saat kalibrasi *heater* serta pada saat pengambilan data. Nilai temperatur yang ditunjukkan akan digunakan untuk menentukan besarnya kalor yang diserap oleh air. *Termocouple* terdiri dari dua komponen utama yaitu kawat termocouple yang ditempatkan pada daerah yang akan diukur temperaturnya dan *termo reader* yaitu komponen digital yang digunakan untuk membaca temperatur yang terukur. *Thermocouple* yang digunakan adalah *Thermocouple* tipe K ditunjukkan pada gambar 3.6.

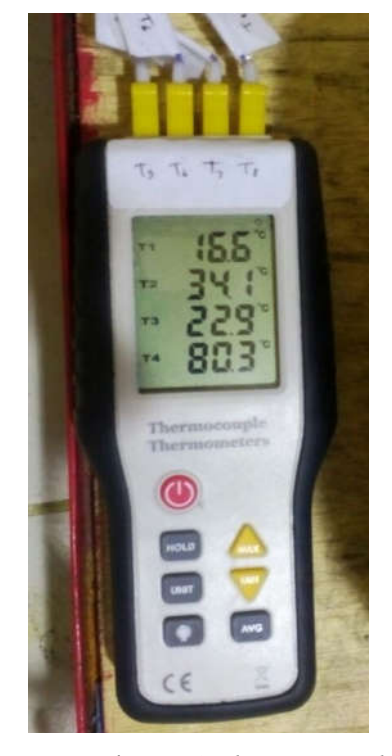

Gambar 3.6 *Thermocouple*

## **3.3 Skema Kerja Alat Uji dan Skema** *Heater*

Skema dari alat uji yang digunakan adalah berupa mesin kompresi uap sederhana yang telah dimodifikasi. Refrigeran dengan fasa uap dikompresi oleh kompresor yang dicouple dengan motor listrik untuk mengatur putaran kompresor sehingga laju aliran massa refrigeran dapat diatur menuju kondensor dengan tekanan tinggi, pada kondensor terjadi perubahan fasa refrigeran menjadi fasa cair.

Refrigeran mengalir melewati *filter drayer* menuju katup ekspansi melewati *orifice* yang berfungsi sebagai alat untuk menghitung laju aliran massa refrigeran yang mengalir dengan memanfaatkan beda tekanan sisi masuk *orifice* dengan sisi keluar *orifice*. Pada katup ekspansi tekanan diturunkan sehingga terjadi penurunan temperatur refrigeran keluar dari katup ekspansi. Fasa keluar katup ekspansi

berubah menjadi fasa campuran dengan kualitas uap tertentu. *Heater* berfungsi sebagai media *preheating* ( pemanas sebelum masuk seksi uji ).

Pada bagian seksi uji nilai koefisien perpindahan kalor evaporasi akan dihitung dengan variasi kualitas uap yang terjadi. Untuk mengubah kualitas satu ke kualitas yang lain maka diperlukan daya masukan dari *heater*, dengan mengatur *voltase* pada *voltage regulator* yang nantinya akan memanaskan kawat pemanas yang sudah terlilit pada *heater*. Siklus ini berlangsung pada siklus tertutup yang beroperasi terus menerus selama alat uji dijalankan. Gambar skema alat uji ditunjukkan pada gambar 3.7 dengan gambar *layout* alat uji yang dirancang ditunjukkan pada gambar 3.8. Sedangkan gambar ukuran heater ditunjukkan pada gambar 3.9 dan gambar komponen-komponen *heater* yang ditunjukkan pada gambar 3.10.

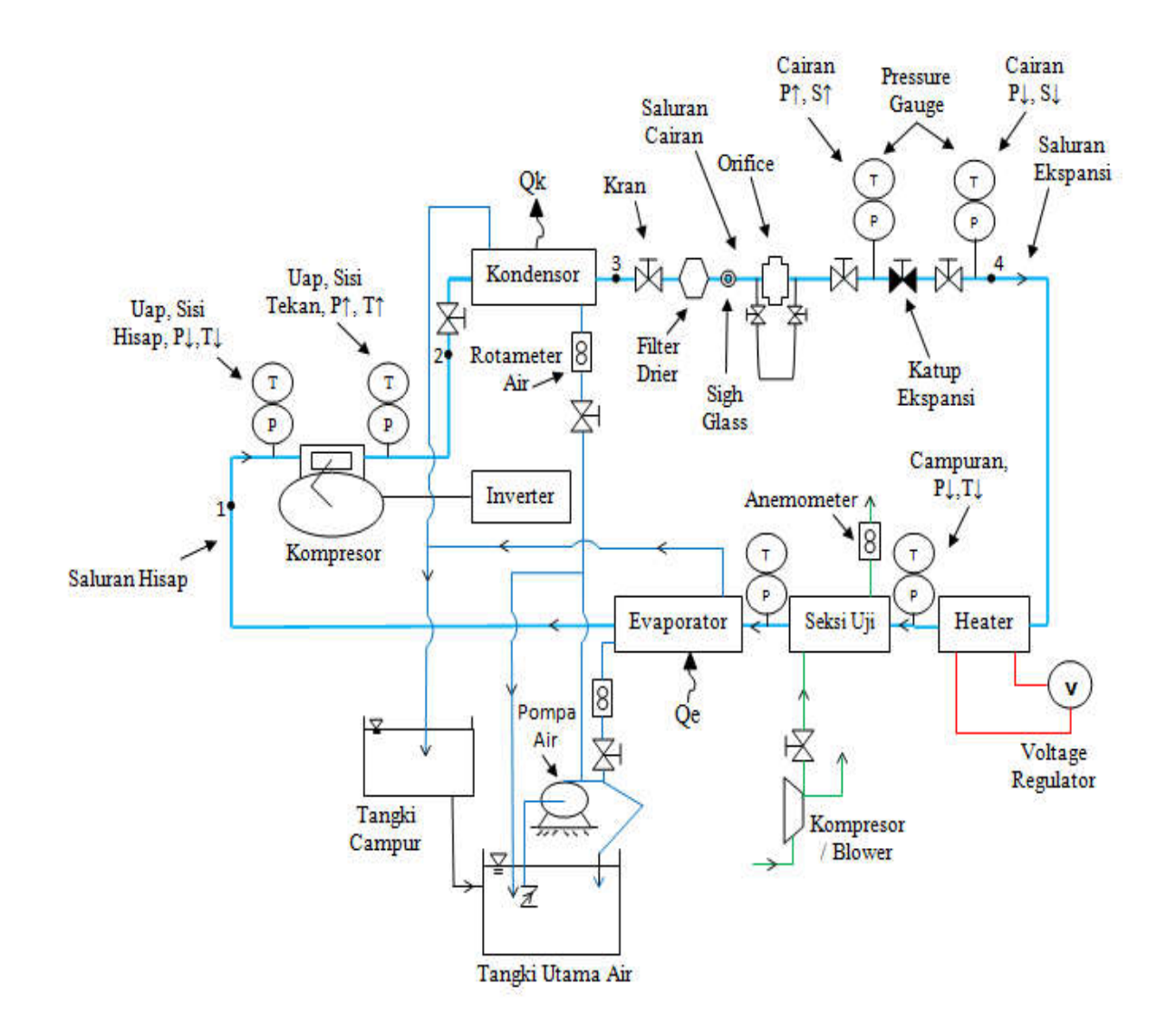

# Gambar 3.7 Skema Alat Uji

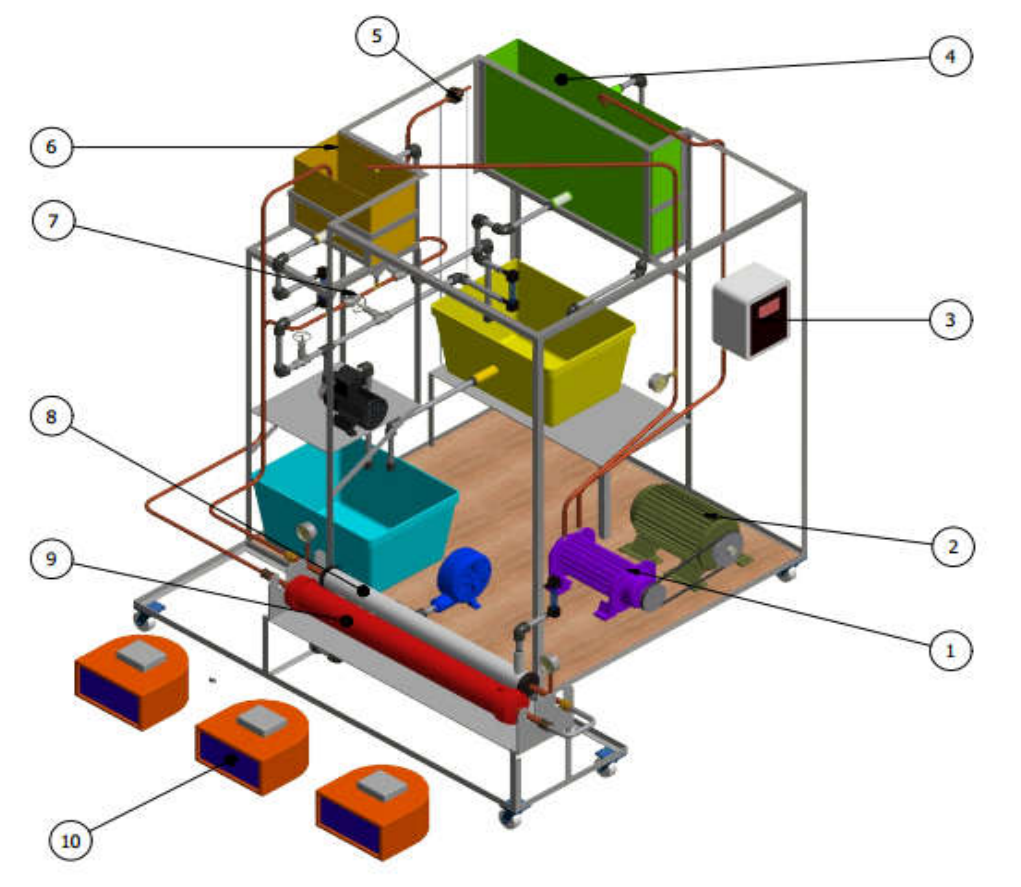

Keterangan:

- 1. Kompresor
- 2. Motor Listrik 3 Phase Kapasitas 3 HP
- 3. *Inverter*
- 4. Kondensor
- 5. *Orifice*
- 6. Evaporator
- 7. Katup Ekspansi
- 8. Seksi Uji
- 9. *Heater*
- 10. *Voltage Regulator*

Gambar 3.8 *Layout* Alat Uji

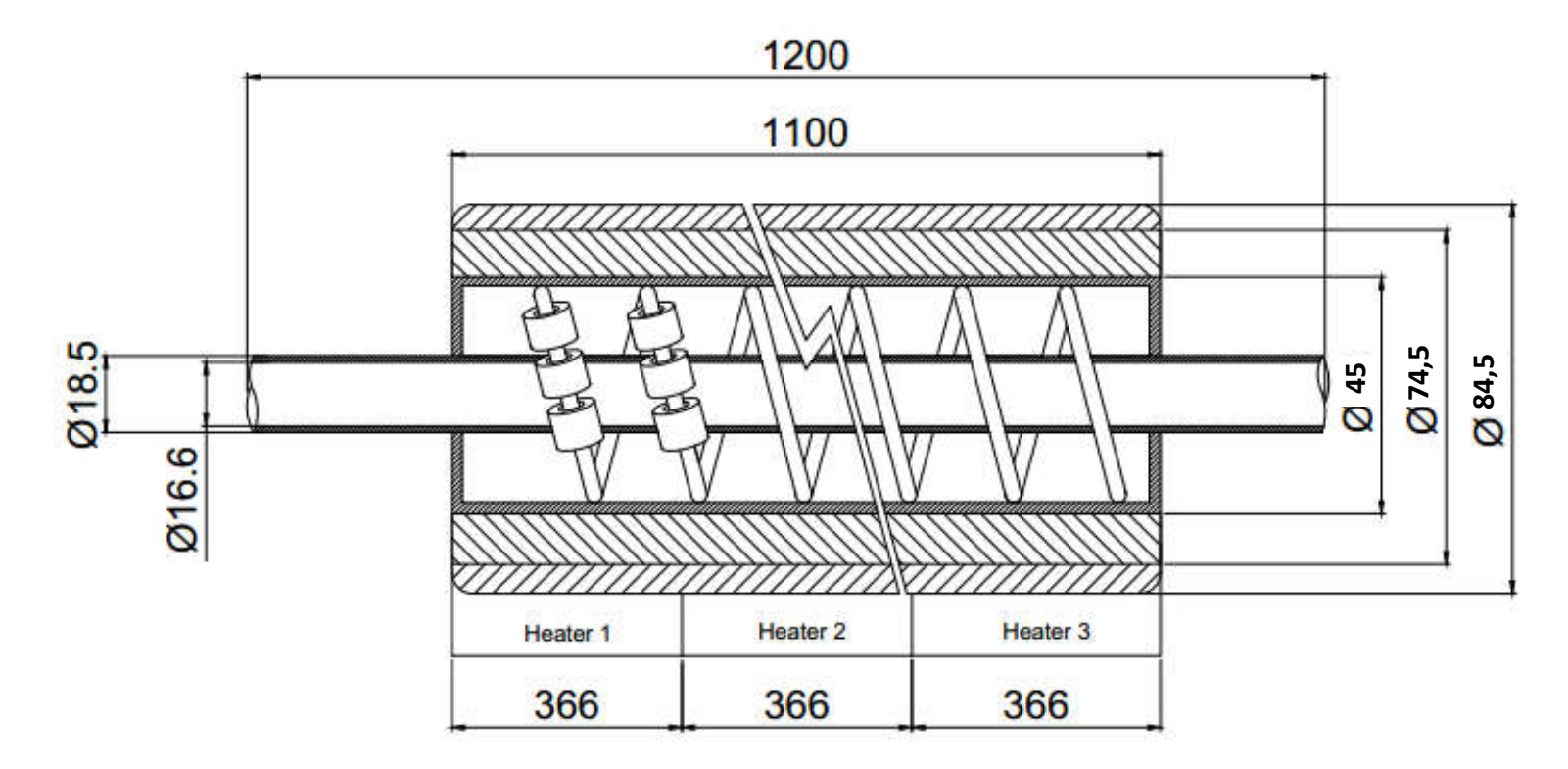

Gambar 3.9 Ukuran rancangan *heater*

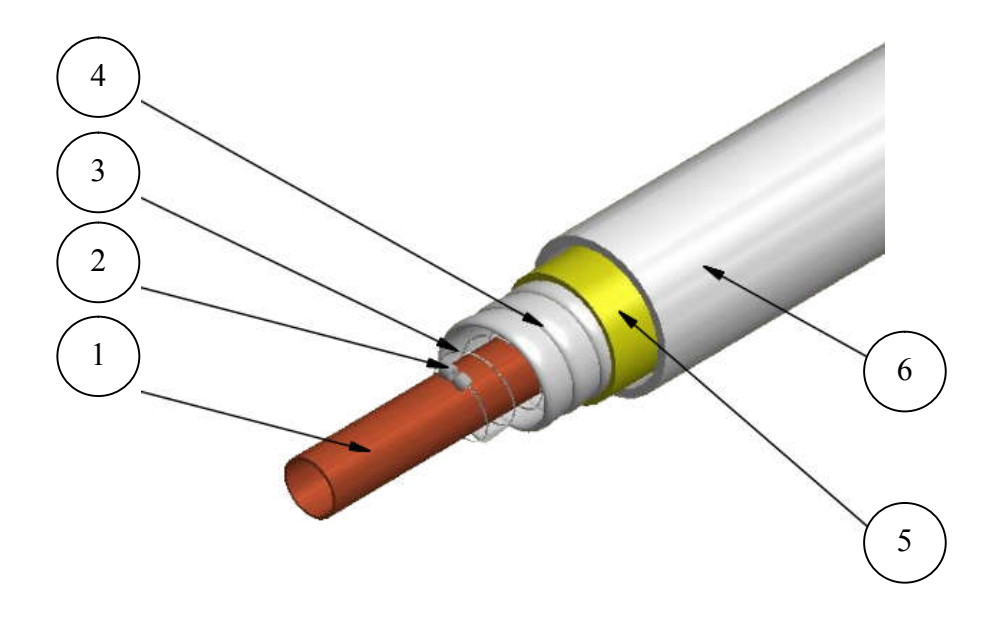

Gambar 3.10 Rencana komponen *heater*

# Keterangan:

- 1. Pipa tembaga
- 2. Cincin gypsum
- 3. Kawat pemanas
- 4. Pita asbes
- *5. Glass wool*
- *6. Alumunium foil*

#### **3.4. Prosedur Perancangan**

#### **3.4.1 Diagram Alir Perancangan**

**1)** Diagram alir perancangan untuk metode eksperimental ditunjukkan oleh gambar 3.11 dibawah ini dari awal hingga akhir.

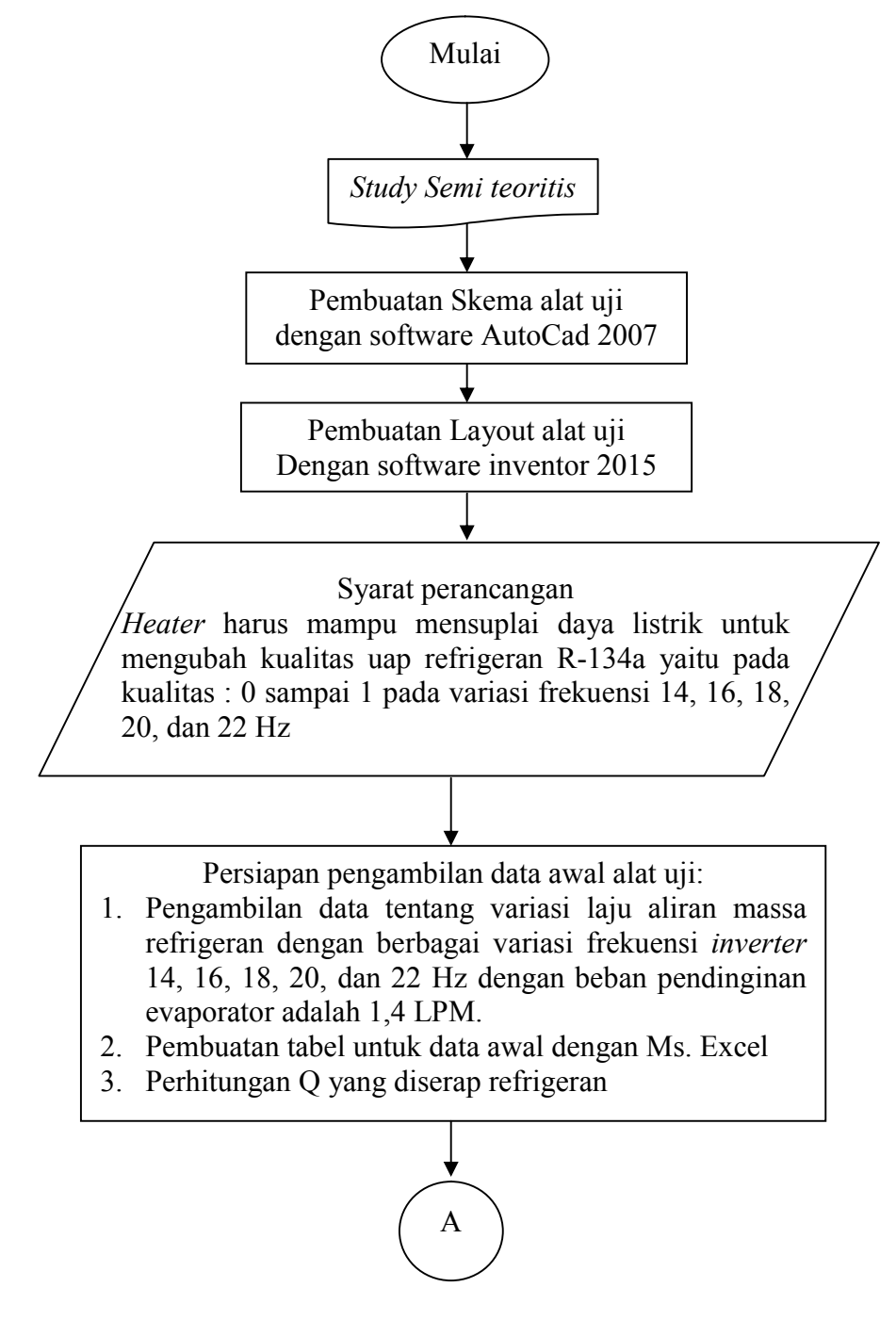

Gambar 3.11 Diagram alir perancangan metode eksperimental

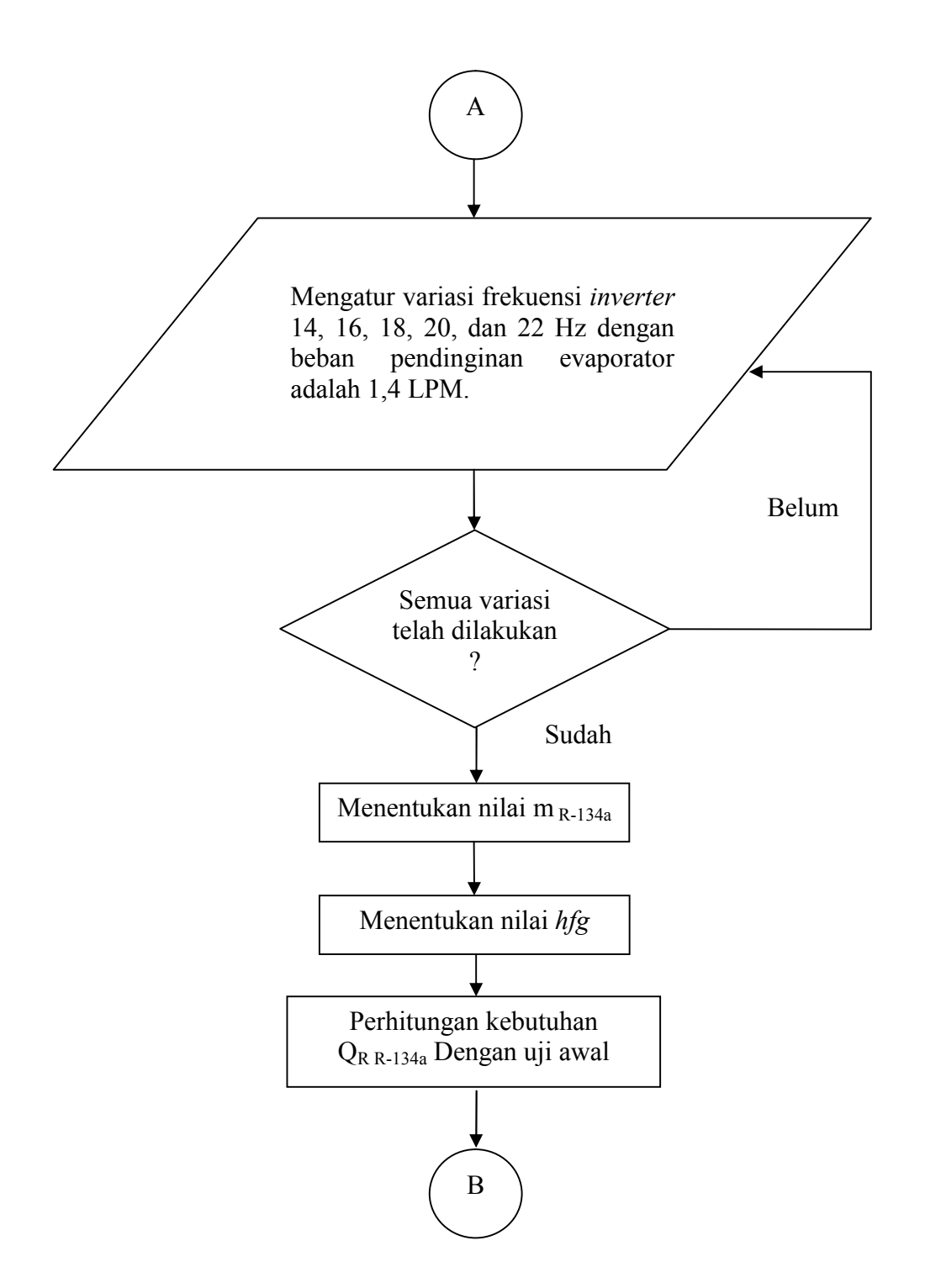

Gambar 3.11 Diagram alir perancangan metode eksperimental (lanjutan)

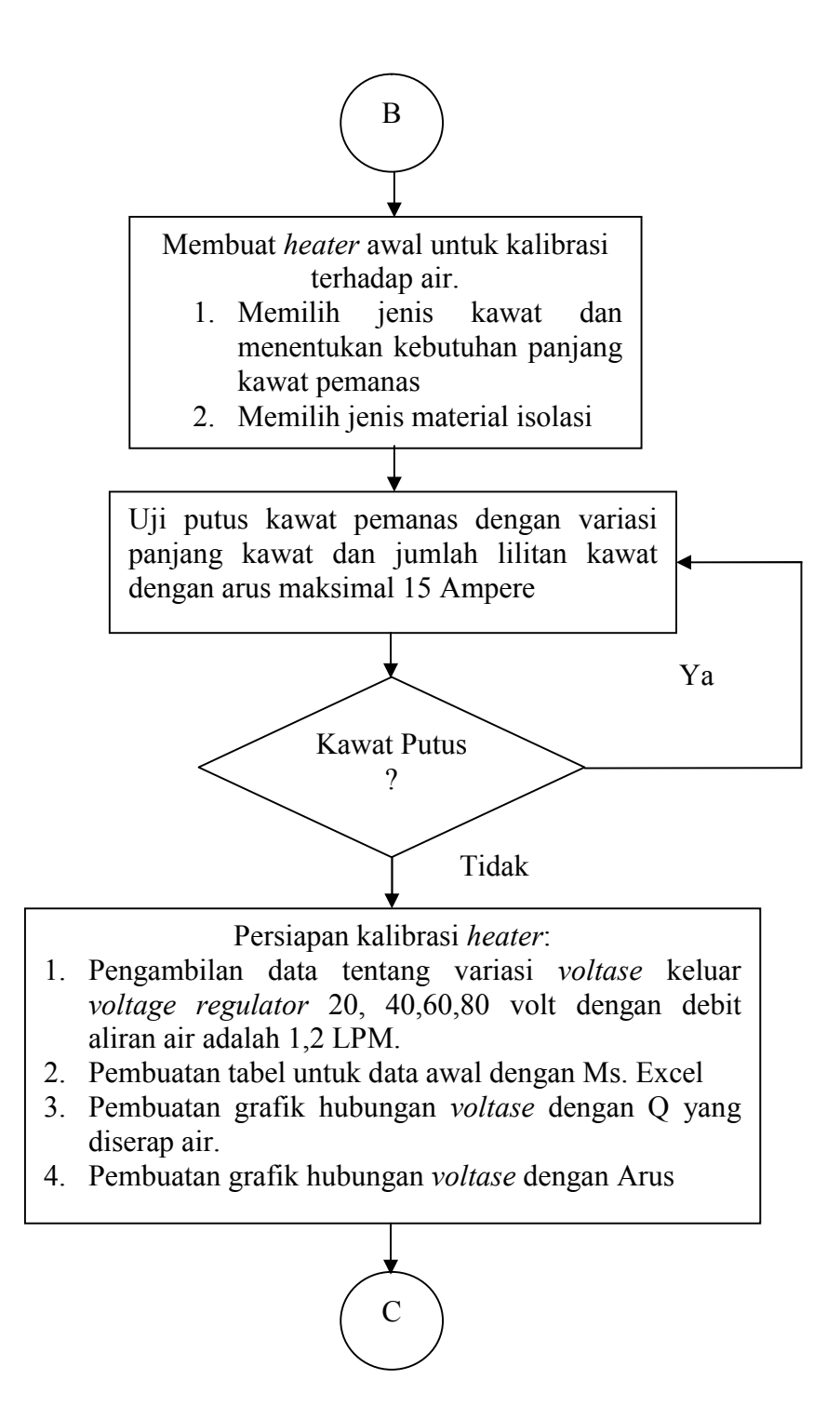

Gambar 3.11 Diagram alir perancangan metode eksperimental (lanjutan)

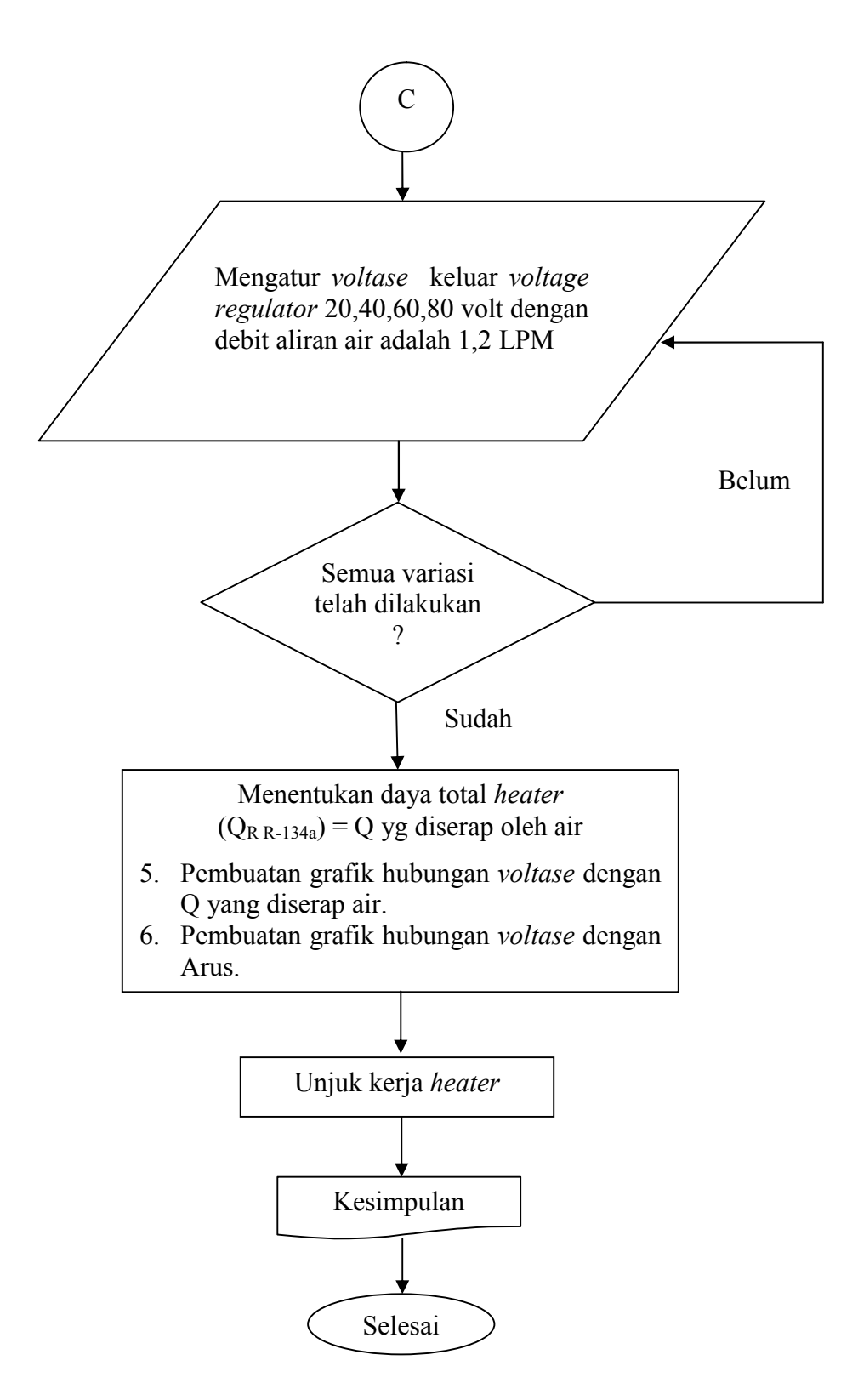

Gambar 3.11 Skema diagram alir metode eksperimental (lanjutan)

**2)** Diagram alir perancangan untuk metode Semi teoritis ditunjukkan oleh gambar 3.12 dibawah ini dari awal hingga akhir

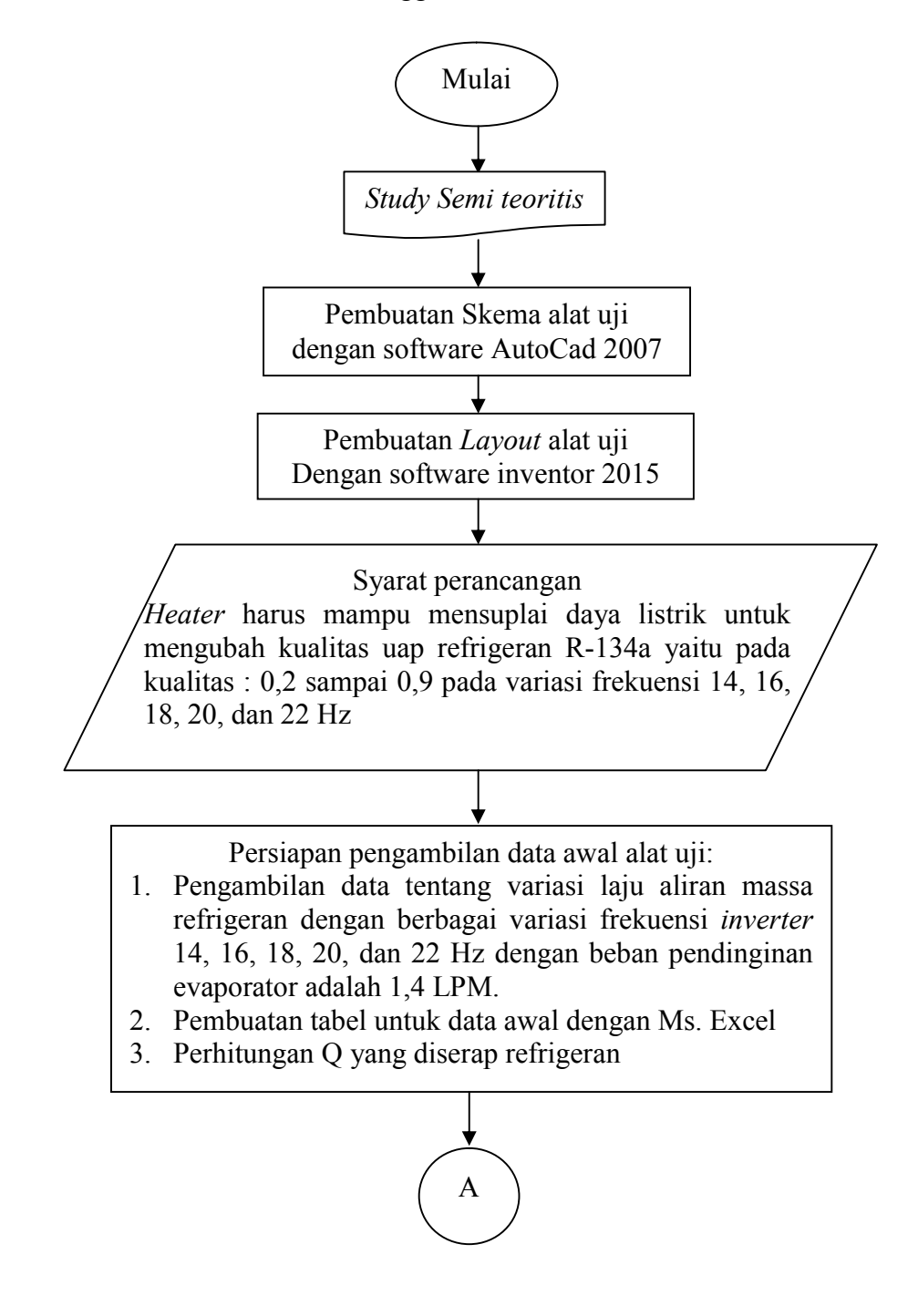

Gambar 3.12 Skema diagram alir metode semi teoritis

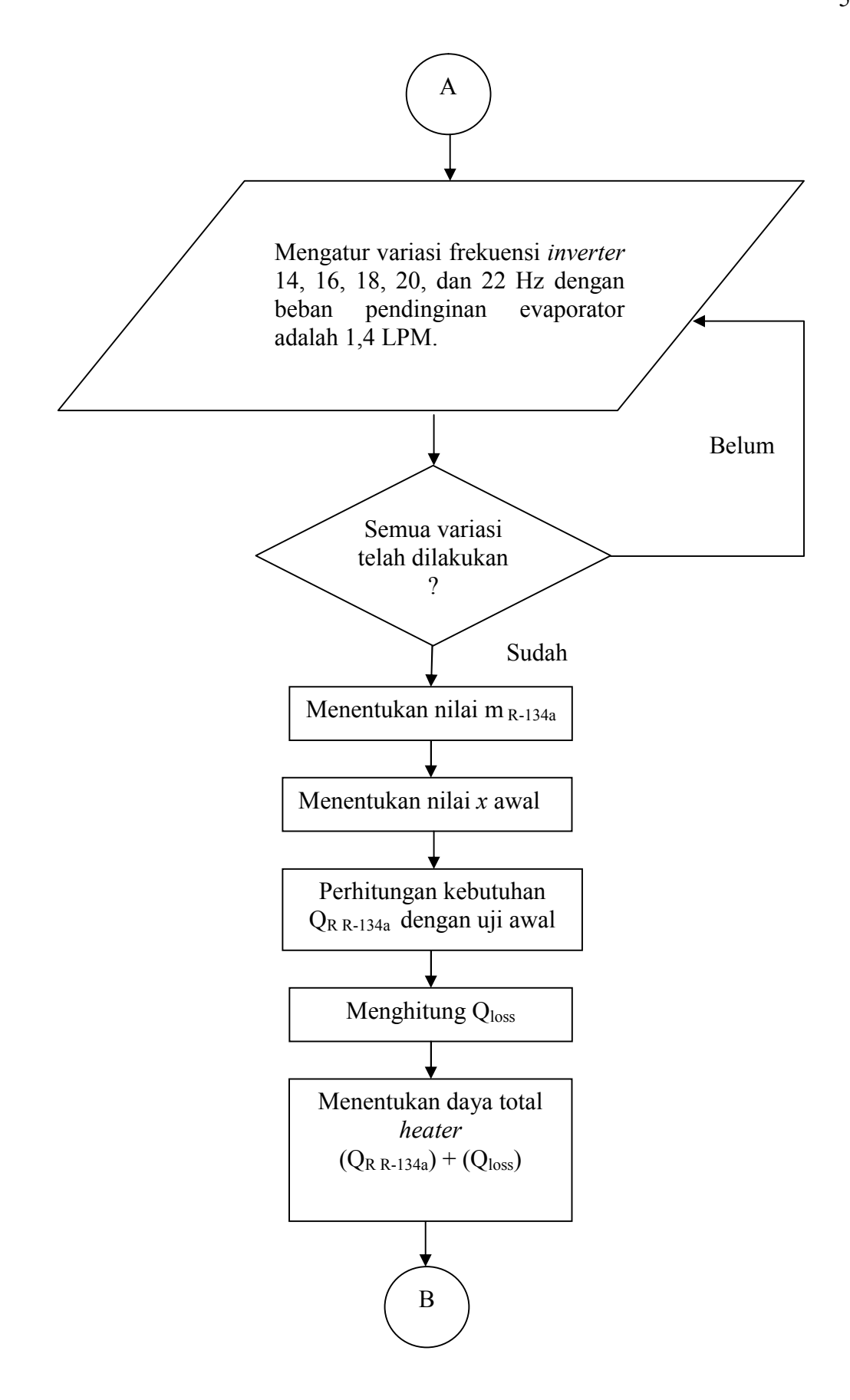

Gambar 3.12 Skema diagram alir metode Semi teoritis (lanjutan)

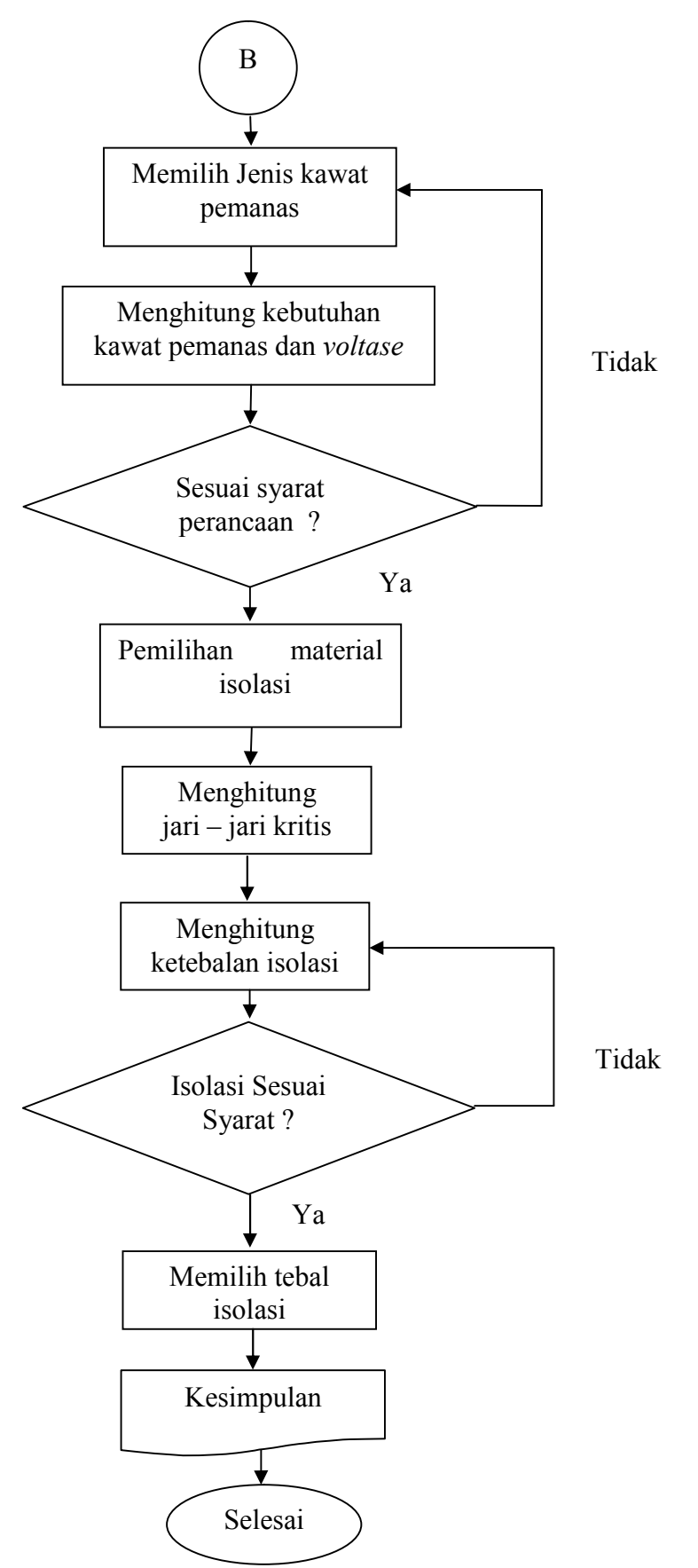

Gambar 3.12 Skema diagram alir metode Semi teoritis (lanjutan)

#### **3.5 Rencana Perhitungan Daya** *Heater*

Rencana untuk menentukan kebutuhan daya *heater* yang dilakukan dengan 2 metode sebagai berikut :

#### **1) Metode Satu ( Eksperimental)**

- a) Menentukan nilai m R-134a dari kalibrasi *orifice* dengan melakukan pengambilan data awal alat uji.
- b) Menentukan nilai *hfg* dari pembacaan diagram p-h R-134a.
- c) Menghitung besarnya kalor yang diserap refrigeran  $(Q_{R R-134a} = m_{R-134a} x$ *hfg*) .
- d) Membuat *heater* untuk kalibrasi.
- e) Melakukan kalibrasi *heater* terhadap air.
- f) Menghitung daya total *heater*, dengan persamaan *regresi linier* dari asumsi  $(Q_{R R-134a}) = Q$  yg diserap oleh air).

#### **2) Metode Dua ( Semi teoritis)**

- a) Menetukan nilai m R-134a dari kalibrasi *orifice* dengan melakukan pengambilan data awal alat uji.
- b) Menentukan nilai kualitas awal pada setiap variasi m  $_{R-134a}$ .
- c) Menghitung besarnya kalor yang diserap refrigeran ( Qrefrigeran ) pada setiap kualitas uap.
- d) Menghitung besarnya Qloss *heater* dengan mengasumsikan temperatur isolasi permukaan paling luar, sehingga kebutuhan daya *heater* dihitung dengan menjumlahkan Q<sub>refrigeran</sub> pada setiap kualitas dengan Qloss yang teriadi.
- e) Menentukan *voltase* untuk setiap kualitas dan panjang kawat pemanas.
- f) Menentukan kebutuhan ketebalan isolasi *glasswool.*

### **3.5.1 Perhitungan Laju Aliran Massa Regrigerant**

Laju aliran massa refrigeran dapat diketahui dengan kalibrasi *orifice*. Dari kalibrasi *orifice* yang sebelumnya telah dilakukan maka dibuat grafik hubungan antara beda tekanan *orifice* terhadap bilangan Re ditunjukkan pada gambar 3.13 dan grafik hubungan bilangan Re terhadap koefisien curah (C) ditunjukkan pada

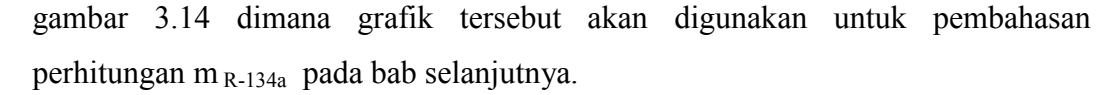

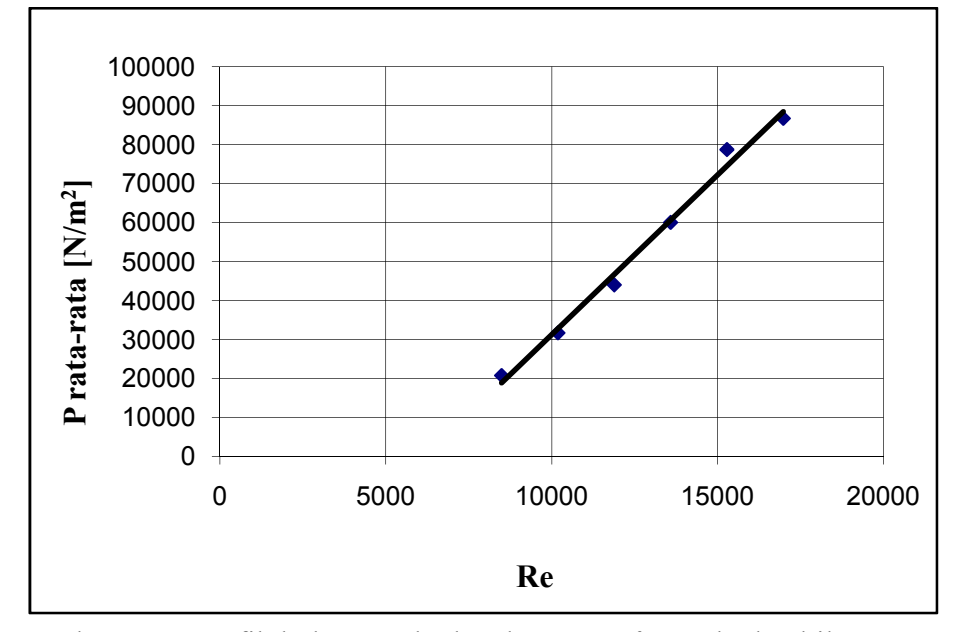

Gambar 3.13 Grafik hubungan beda tekanan *orifice* terhadap bilangan Re  $P = 8,1867 \times Re$  50558

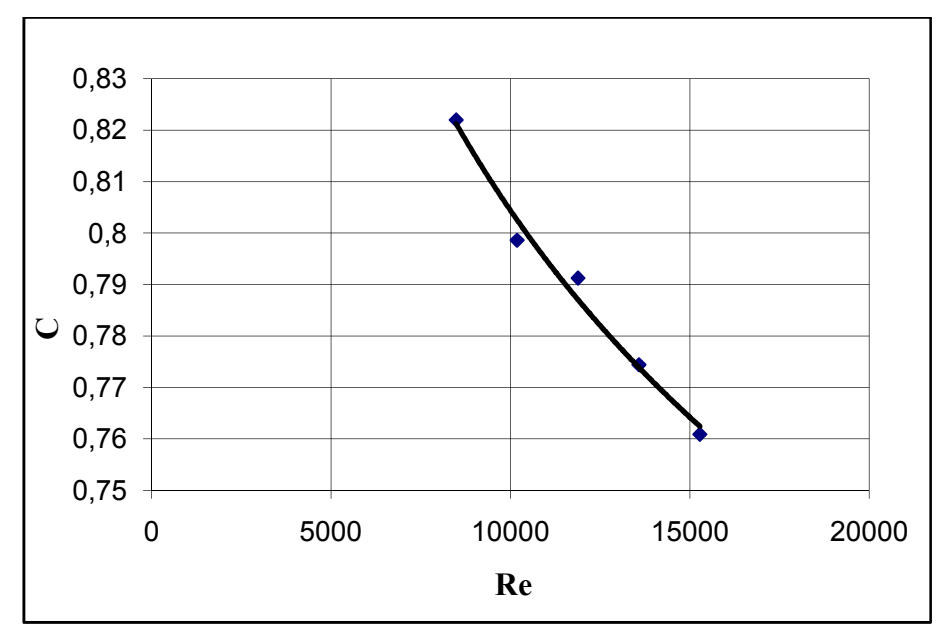

Gambar 3.14 Grafik hubungan bilangan Re terhadap koefisien curah (C)  $C = 2,577 \times Re^{-0,126}$ 

# **3.5.2 Penentuan Nilai** *hfg* **dan Kualitas Uap refrigeran**

Nilai *hfg* dapat ditentukan dengan menggunakan grafik diagram p-h untuk refrigeran R-134a.

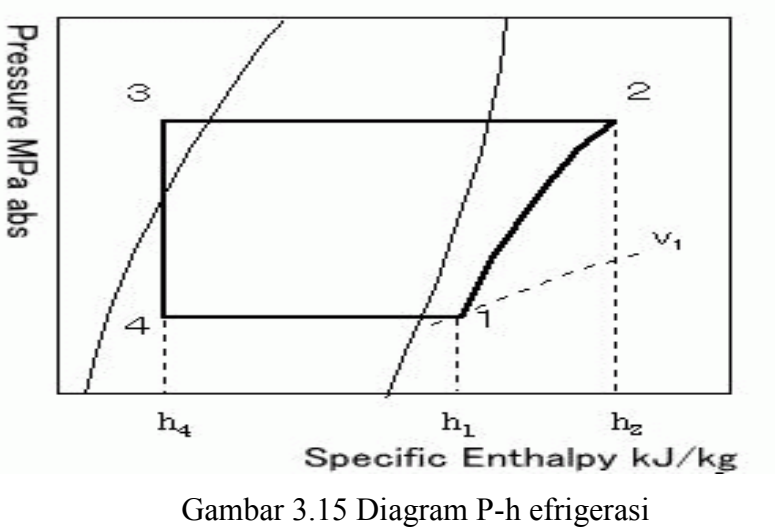

(Yoshihiro,2013)

Dengan mengetahui nilai P<sub>3,in Ekspansi</sub>, T<sub>3,in Ekpansi</sub> maka dapat dikatahui nilai h<sub>3.</sub> Untuk titik *entalphy* h<sub>3</sub> = h<sub>4</sub> (in Ekspansi). Dengan mengetahui P<sub>4,0ut Ekspansi</sub> akan didapat nilai h<sub>fg</sub> atau h<sub>fg</sub> = h<sub>g</sub>-h<sub>f.</sub> Sedangkan nilai kualitas uap awal dapat diketahui dengan persamaan 3.1

$$
x_4 = \frac{h_4 - h_f}{h_g - h_f} \tag{3.1}
$$

# **3.5.3 Menghitung Besarnya kalor yang diserap refrigeran Metode Semi teoritis**

Nilai QR R-134a pada setiap kualitas uap dapat dihitung dengan persamaan 3.2.

Q = mR × (h h) × 1000……………………………(3.2) Dengan:

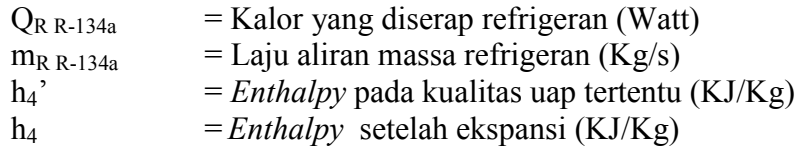

Dari persamaan 3.2 perlu diketahui nilai  $h_4$ ' dengan persamaan 3.3

h = h + x × h………………………………………….....(3.3)

Dengan :

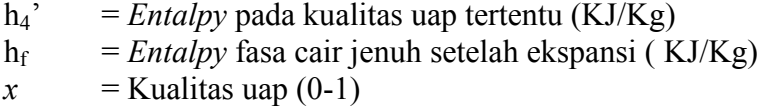

Dengan mensubtitusi persamaan 3.3 kepersamaan 3.2 maka dapat diketahui nilai  $\mathrm{O}_{\mathrm{R\ R\text{-}134a}}$ 

# **3.5.4 Menghitung Besarnya Kalor Yang Diserap Refrigeran Metode Eksperimental**

Kalor yang diserap refrigeran dapat dihitung dengan mengetahui nilai m R-134a dan nilai *hfg* yang dibaca dari diagram P-h refrigeran R-134a dengan persamaan 3.4 berikut.

Q = mR × hfg…………..………………….................(3.4)

Dengan:

 $Q_{\rm R\,R-134a}$  = Kalor yang diserap refrigeran (Watt)  $mR =$  Laju aliran massa refrigeran (Kg/s) hfg  $=$  hg-hf  $(J/Kg)$ 

#### **3.5.5 Pembuatan** *Heater* **Awal Untuk Kalibrasi**

Sebelum melakukan kalibrasi *heater* maka terlebih dahulu harus dibuat *heater* awal. Beberapa hal yang harus dipertimbangkan dalam pembuatan *heater* awal adalah jenis kawat pemanas yang digunakan serta kebutuhan panjang kawat pemanas yang akan terpasang pada *heater*. Selain itu, pemilihan material isolasi juga sangat penting agar Qloss yang terjadi pada *heater* menjadi rendah.

#### **3.5.6 Menghitung Daya Total** *Heater* **Metode Eksperimental**

Daya total *heater* dapat diketahui dengan asumsi awal bahwa (Q<sub>R R-134a</sub>) = Q yg diserap oleh air sehingga diperlukan kalibrasi *heater* terhadap air. Kalibrasi *heater* yang akan dilakukan dapat dilihat pada gambar skema 3.16 dibawah ini.

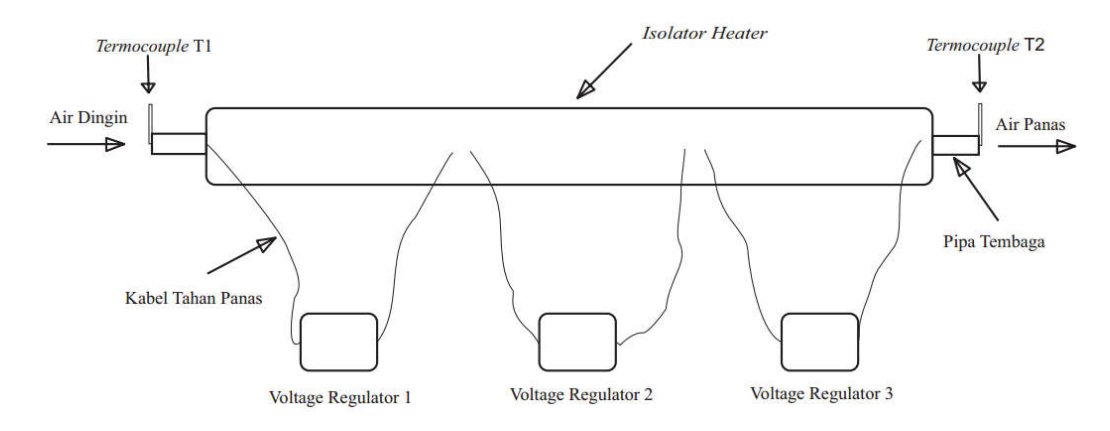

Gambar 3.16 Skema kalibrasi *heater*

Metode kalibrasinya dilakukan dengan mengalirkan air dengan debit aliran 1,2 LPM. Kemudian memvariasikan *voltase* dari 20, 40, 60,dan 80 Volt. Pembacaan temperatur dilakukan pada sisi masuk dan sisi keluar *heater*. Pembacaan hasil pengukuran temperatur dilakukan setiap variasi *voltase.* Pencatatan dilakukan setiap menit hingga mencapai kondisi *steady.* Data yang digunakan untuk kalibrasi *heater* adalah pada menit 10. Untuk pengukuran *voltase* yang diukur dengan menggunakan multimeter digital, dan untuk pengukuran arusnya mengguankan tang ampere. Besarnya kalor yang diserap oleh air dapat dirumuskan dengan persamaan 3.5.

Q = m × CAir × ………………………………(3.5)

Dengan:

 $Q_{\text{yang diserap Air}} =$  Kalor yang diserap air (Watt) m  $=$  Laju aliran massa air ( $Kg/s$ )  $C_p$ Air = Kalor jenis untuk air (J/Kg.C)  $T = T2-T1$  ( C )

Dengan mengetahui besarnya kalor yang diserap oleh air dan mengetahui besarnya suplai daya oleh *heater* maka akan di ketahui prosentase Qloss yang terjadi pada *heater* awal yang digunakan untuk kalibrasi. Selanjutnya, data yang sudah di dapat dimasukkan di Ms.Excel lalu dilakukan pembuatan grafik dengan persamaan *regresi linier* hubungan Q yang diserap air dengan tegangan dan hubungan tegangan dengan arus pada setiap *voltege regulator*.

#### **3.5.7 Menghitung Daya Total** *Heater* **Metode Semi teoritis**

Perhitungan kebutuhan daya *heater* dapat ditentukan dengan perhitungan persamaan 3.6.

Qheater = QRefrigeran + Qloss.....................................................(3.6)

Sehingga harus ditentukan terlebih dahulu besarnya Q<sub>loss</sub> yang terjadi pada *heater* yang akan dirancang. Penentuan besarnya Q<sub>loss</sub> dilakukan dengan mengasumsikan temperatur paling luar permukaan isolasi *heater*. Besarnya Q<sub>loss</sub> dapat dihitung dengan perpindahan panas secara radiasi dan konveksi karena pada permukaan paling luar isolasi *heater* terjadi perpindahan panas dari permukaan ke udara lingkungan sekitar. Sehingga perlu diketahui parameter yang dibutuhkan sebagai perhitungan dengan tabel properties seperti dibawah ini.

| T<br>(K) | ρ<br>(kg/m <sup>3</sup> ) | $c_p$<br>$(kJ/kg \cdot K)$ | $\mu \cdot 10^7$<br>$(N \cdot s/m^2)$ | $\nu \cdot 10^6$<br>$(m^2/s)$ | $k \cdot 10^3$<br>$(W/m \cdot K)$ | $\alpha \cdot 10^6$<br>$(m^2/s)$ | Pr    |
|----------|---------------------------|----------------------------|---------------------------------------|-------------------------------|-----------------------------------|----------------------------------|-------|
|          | Air, $M = 28.97$ kg/kmol  |                            |                                       |                               |                                   |                                  |       |
| 100      | 3.5562                    | 1.032                      | 71.1                                  | 2.00                          | 9.34                              | 2.54                             | 0.786 |
| 150      | 2.3364                    | 1.012                      | 103.4                                 | 4.426                         | 13.8                              | 5.84                             | 0.758 |
| 200      | 1.7458                    | 1.007                      | 132.5                                 | 7.590                         | 18.1                              | 10.3                             | 0.737 |
| 250      | 1.3947                    | 1.006                      | 159.6                                 | 11.44                         | 22.3                              | 15.9                             | 0.720 |
| 300      | 1.1614                    | 1.007                      | 184.6                                 | 15.89                         | 26.3                              | 22.5                             | 0.707 |
| 350      | 0.9950                    | 1.009                      | 208.2                                 | 20.92                         | 30.0                              | 29.9                             | 0.700 |
| 400      | 0.8711                    | 1.014                      | 230.1                                 | 26.41                         | 33.8                              | 38.3                             | 0.690 |
| 450      | 0.7740                    | 1.021                      | 250.7                                 | 32.39                         | 37.3                              | 47.2                             | 0.686 |
| 500      | 0.6964                    | 1.030                      | 270.1                                 | 38.79                         | 40.7                              | 56.7                             | 0.684 |
| 550      | 0.6329                    | 1.040                      | 288.4                                 | 45.57                         | 43.9                              | 66.7                             | 0.683 |

Tabel 3.1 Tabel sifat udara (Incropera dan Dewitt, 2002)

Besarnya Qloss Konveksi dapat dihitung dengan persamaan 3.7

 $Q_{\text{konveksi}} = h.A_s. (T_s - T_{\infty}) \dots (3.7)$ 

Dengan :

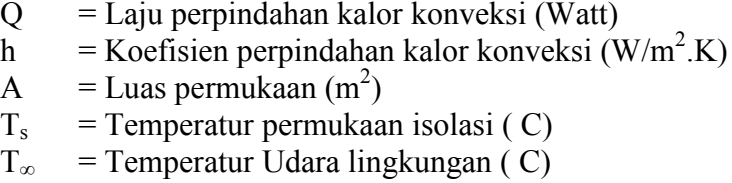

Maka harus dihitung besarnya koefisien perpindahan kalor konveksi yang terjadi dengan persamaan 3.8.

h = × ………………………………………………….(3.8)

Dengan :

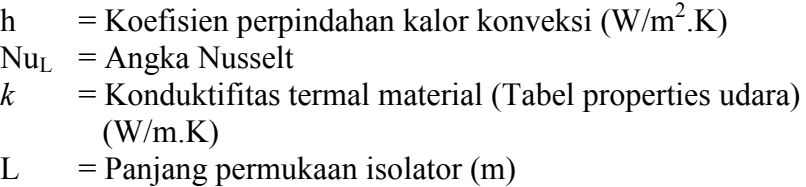

Besarnya angka Nusselt dapat dihitung dengan persamaan 3.9 sebagai berikut

Nu <sup>=</sup> 0,825 <sup>+</sup> , (,/) / / …………………..(3.9)

Dengan :

 $Nu<sub>L</sub>$  = Angka Nusselt  $Ra_L$  = Angka Rayleight<br>Pr = Angka Prandtl ( = Angka Prandtl ( Tabel Properties udara )

Nilai angka rayleight dapat dihitungan dengan persamaan 3.10 sebagai berikut:

R <sup>=</sup> () …………………………………………(3.10)

Dengan:

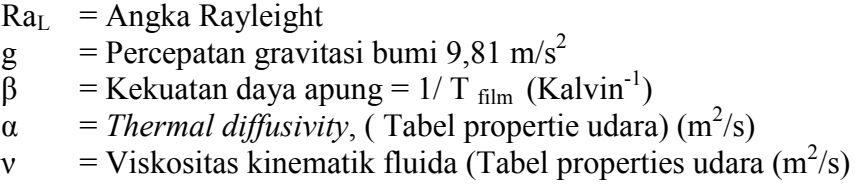

Dengan mensubtitusikan persamaan- persamaan diatas maka nilai Qloss konveksi dapat dihitung. Besarnya Qloss radiasi dapat dihitung dengan persamaan 3.11 sebagai berikut

 $Q_{\text{Radiusi}} = \varepsilon \sigma (T_s^4 - T_{\infty}^4) \dots \dots \dots \dots \dots \dots \dots \dots \dots \dots (3.11)$ 

Dengan:

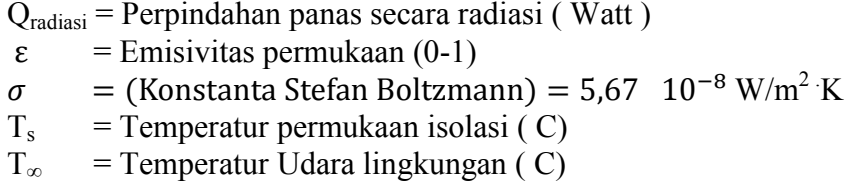

Dengan mensubtitusikan persamaan 3.7 dengan persamaan 3.11 maka Qloss total dapat dirumuskan dengan persamaan 3.12

$$
Q_{\text{loss}} = \{h.A_s. (T_s - T_{\infty})\} + \{\epsilon \sigma (T_s^4 - T_{\infty}^4)\} \dots \dots \dots \dots (3.12)
$$

## **3.5.8 Perhitungan** *Voltase Heater* **dan Kebutuhan Kawat Pemanas**

Kawat pemanas yang digunakan harus mampu untuk menghasilkan temperatur yang dapat mengubah kualitas uap yang akan divariasi pada alat uji. Perhitungan elemen pemanas berdasarkan pada prinsip hukum Ohm seperti terlihat pada gambar 3.17.

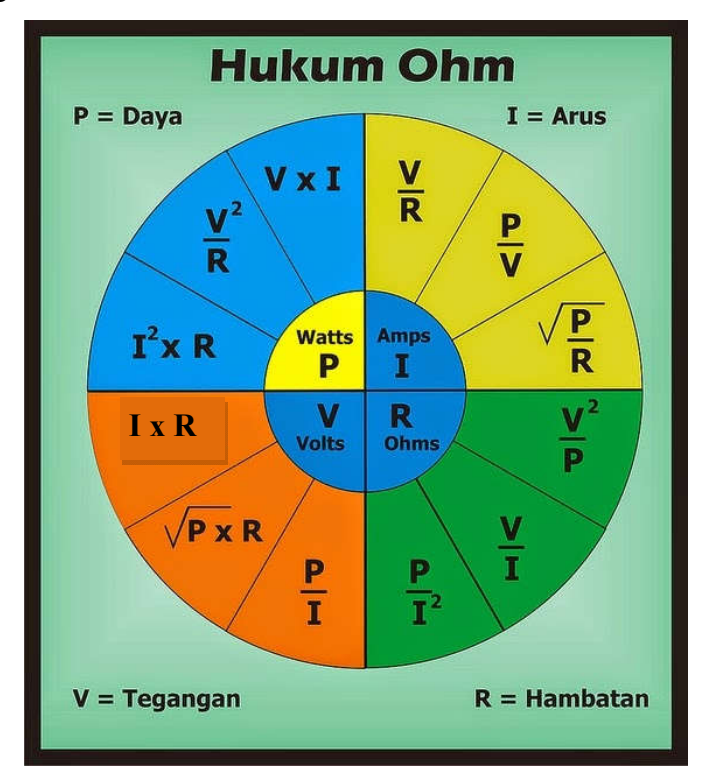

Gambar 3.17 Hukum Ohm (Jannah, tanpa tahun)

Untuk dapat menghitung kebutuhan kawat pemanas, maka harus ditentukan terlebih dahulu jenis kawat pemanas yang akan digunakan. Pemilihan jenis kawat pemanas berdasarkan kemampuan kawat pemanas dalam penghantarkan panas diantaranya adalah harus memiliki tahanan jenis yang cukup tinggi. Setelah ditentukan jenis kawat pemanas yang akan digunakan maka dapat ditentukan kebuhan panjang kawat pemanas yang akan digunakan dengan menggunakan perhitungan seperti gambar 3.17.

Berdasarkan batasan masalah bahwa *voltase* maksimal adalah 80 Volt dan arus maksimal adalah 15 Ampere dan untuk menyeragamkan temperatur maka *voltage regulator* yang digunakan dalam perancangan ini berjumlah 3 buah. Sehingga *heater* dibagi dalam 3 *section*. Dimana, kebutuhan listrik tiap *section* disuplai oleh satu *voltage regulator*. Maka, kebutuhan daya *heater* juga harus dibagi menjadi 3 *section* dan panjang kawat pemanas dihitung dengan menentukan terlebih dahulu tahanan maksimal yang terjadi dengan persamaan 3.13.

$$
R = \frac{v^2}{P/3} \tag{3.13}
$$

Dengan

 $R =$ Tahanan listrik (Ohm)  $V = Tegangan listrik (Volt)$ 

 $P =$ Daya listrik/ (Watt)

Perhitungan tahanan maksimal adalah dengan menginterposi besarnya daya yang dibutuhkan untuk setiap variasi kualitas uap (x=0,2-0,9) dan untuk setiap variasi frekuensi *inverter* (14, 16, 18, 20, 22 Hz) dengan besarnya tegangan yang disuplai oleh *voltage regulator* (0-80 Volt).

Setelah diketahui tahanan maksimal yang akan terjadi maka panjang kawat pemanas dihitung dengan persamaan 3.14.

L = ………………………………………...…...…………(3.14)

Dengan

 $L =$  Panjang kawat pemanas (m)

R = Tahanan listrik yang dibutuhkan (Ohm)

 $R'$  = Tahanan listrik per meter (Ohm/m)

Dengan demikian kebutuhan tegangan yang sebenarnya untuk setiap kualitas dapat dihitung dengan persamaan 3.15

$$
V = \sqrt{P \times R}
$$
 (3.15)

Dengan

 $R =$ Tahanan listrik maksimal (Ohm)

 $V = Tegangan$  yang dibutuhkan listrik (Volt)

 $P = Daya$  listrik untuk setiap kualitas uap (Watt)

## **3.5.9 Perhitungan Kebutuhan Isolasi** *Heater*

Rugi-rugi panas atau Qloss pada *heater* merupakan energi termal yang hilang selama *heater* digunakan. Pemilihan bahan isolasi dan ketebalan isolasi akan mempengaruhi nilai rugi-rugi panas. Sehingga, perhitungan ketebalan isolasi menjadi sangat penting untuk dilakukan dengan tujuan mengurangi nilai rugi-rugi panas yang terjadi. Kehilangan kalor yang terjadi dapat dicari dengan menggunakan persamaan 3.16 sebagai berikut:

Q <sup>=</sup> ………………………………………………(3.16)

Dengan

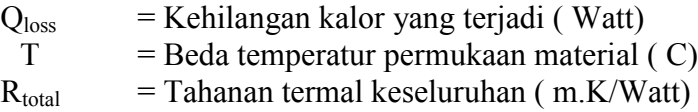

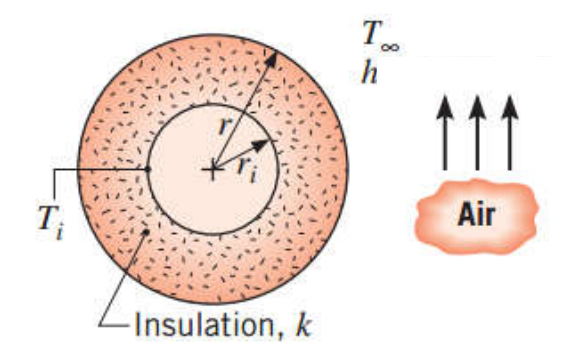

Gambar 3.18 Perpindahan kalor pada material silinder terisolasi (Incropera dan Dewitt, 2002)

Berdasarkan gambar 3.18 maka tahanan termal yang terjadi adalah konduksi dan konveksi sehingga dapat dituliskan skema gambar 3.19 di bawah ini

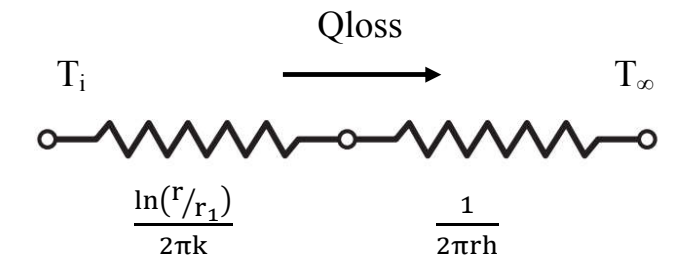

Gambar 3.19 Skema perpindahan kalor konduksi dan konveksi pada silinder yang diisolasi

Sehingga tahanan termal untuk konduksi dan konveksi menjadi

R <sup>=</sup> ………………………………………....(3.17)

dengan

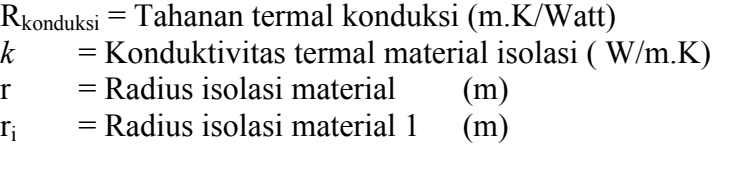

dan

R′ <sup>=</sup> <sup>1</sup> 2πrh ………………………………….... ....(3.18) R*'*konveksi = Tahanan termal konduksi (m.K/Watt) h = Koefisien perpindahan kalor konveksi( W/m<sup>2</sup> .K) r = Radius isolasi material (m)

Sehingga dengan mensubtitusikan persamaan 3.17 dan persamaan 3.18 maka tahanan total dapat dituliskan menjadi persamaan 3.19

R′ <sup>=</sup> <sup>+</sup> ……………………………………....(3.19)

Selanjutnya dengan mengetahui nilai konduktivitas termal material dan koefisien perpindahan kalor konveksi yang terjadi maka akan dapat diketahui jarijari kritis suatu isolasi dengan persamaan 3.20.

r <sup>=</sup> ……………………………………………………....(3.20)

dengan

- $r_{cr}$  = Jari-jari kritis material (m)
- $k$  = Konduktivitas termal material isolasi (W/m.K)
- h = Koefisien perpindahan kalor konveksi $(W/m^2.K)$

Jika *ri < rc*<sup>r</sup> dapat dihitung jari-jari isolasi yang menunjukkan tahanan termal paling rendah dengan perumusan ( *rcr- ri* ).sehingga penambahan tebal isolasi akan meningkatkan tahanan termal total dan rugi-rugi termal akan berkurang. Sedangkan apabila *ri > rc*<sup>r</sup> maka hal tersebut dapat dikatakan bahwa isolasi tidak mimiliki jari-jari kritis sehingga semakin besar ketebalan isolasi yang digunakan akan mengurangi qloss yang terjadi. Hubungan antara tahanan termal dengan ketebalan isolasi dapat dilihat pada gambar 3.20

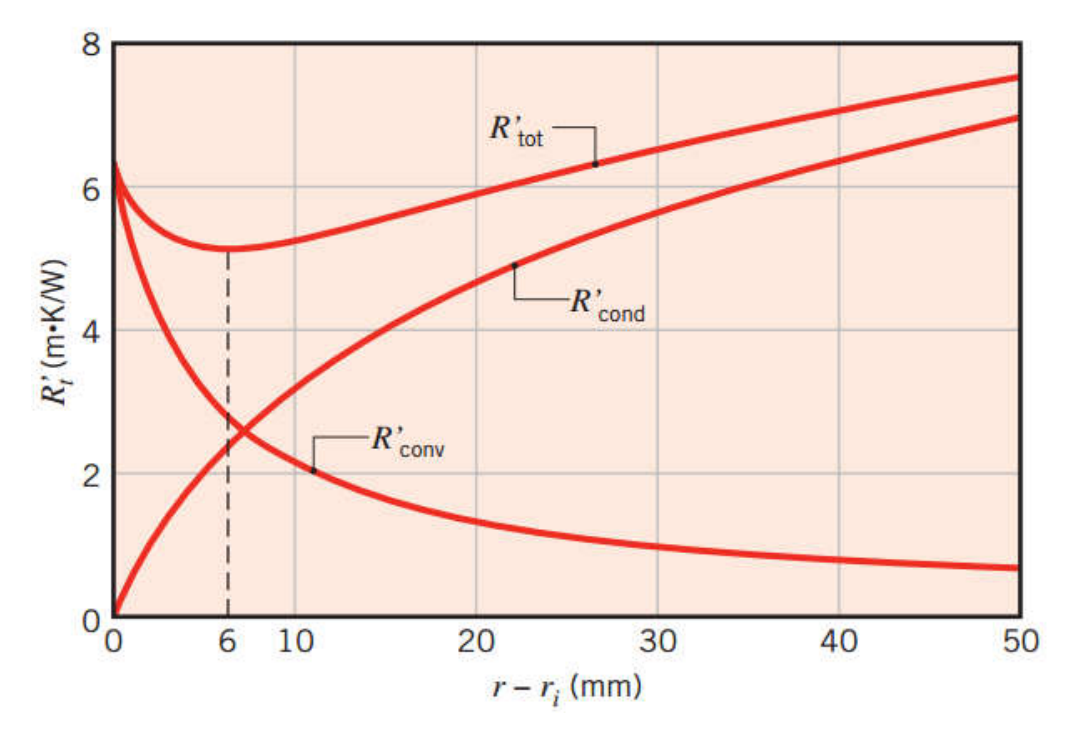

Gambar 3.20 Pengaruh jari-jari kritis terhadap tahanan termal (Incropera dan Dewitt, 2002)